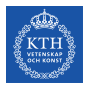

### SF2930 - Regression analysis KTH Royal Institute of Technology, Stockholm

Lecture 11 – More about resampling techniques for model assessment (Iz 5.4, HTF 7.4-7.5, MPV 15.4)

February 18, 2022

### Todays lecture

- *•* Test and training errors
- *•* Bootstrap

### Test and training errors

Let  $\mathcal{T} = ((\mathbf{x}_i, y_i))_{i}$  be a training set.

The generalization/prediction/test error

$$
\mathsf{Err}_{\mathcal{T}} \coloneqq \mathbb{E}_{\mathbf{x}_0, y_0}\!\left[ \left| y_0 - \mathbf{x}_0^T \hat{\boldsymbol{\beta}}(\mathcal{T}) \right|^2 \mid \mathcal{T} \right]
$$

The expected prediction error

 $\mathbb{E}_{\mathcal{T}}$  [Err $_{\mathcal{T}}$ ]

Training error/apparent error rate/in-sample error/regression learning error

$$
\mathsf{Err}_{in} := \frac{1}{|\mathcal{T}|} \sum_{i \in \mathcal{T}} |y_i - \mathbf{x}_i^T \hat{\boldsymbol{\beta}}_{\mathcal{T}}|^2
$$

Regression test error

$$
\overline{\text{err}} := \frac{1}{|\mathcal{V}|} \sum_{i \in \mathcal{V}} |y_i - \mathbf{x}_i^T \hat{\boldsymbol{\beta}}_{\mathcal{T}}|^2
$$

## Resampling techniques for model assessment

We will now continue developing methods to validate the models we develop using linear regression. In this course, will discuss three such methods:

- *•* Cross validation (random regressors)
- *•* Bootstrap (random or non-random regressors)

# What is bootstrap?

#### **Motivation**

In ideal cases, we have data and a model which is such that all the assumptions we have made earlier, such as normality and independence, hold. However, in many cases, this is not really the case. Also, for some methods, such as e.g. ridge regression, there are no known distributions of parameters which allow us to e.g. calculate confidence intervals.

#### Ideal solution

An ideal solution to this problem would be to consider a lot of independent datasets and then estimate variation, confidence intervals, etc. from their empirical counter-parts. However, we often do not have access to such data.

#### Idea

Use the existing data to "simulate" new data sets, and use these to calculate emperical estimates of the desired parameters.

### Bootstrap samples

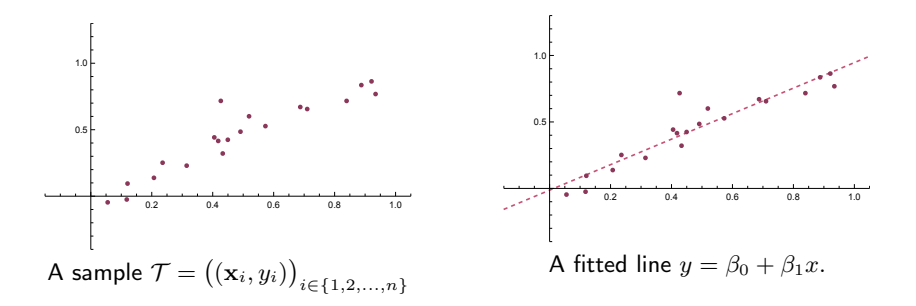

In the next few slides we describe two different methods which can be used to obtain new "samples" from *L*(*T* ), known as *bootstrap samples*.

### Unconditional/non-parametric bootstrap, bootstrapping cases/pairs

#### **Assumptions**

When applying this method, we (ideally) assume that *X* is random.

#### Method

For  $j = 1, 2, \ldots, m$ , pick a bootstrap sample  $\mathcal{T}_j^*$  by choosing  $n$  observations from  $T$  at random, with replacement.

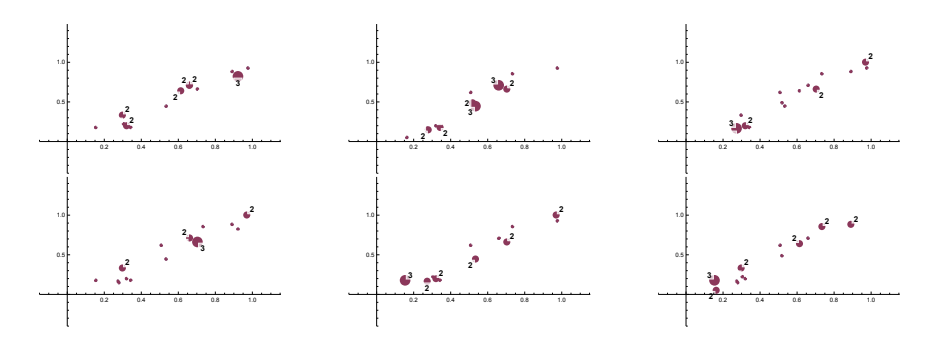

## Conditional/parametric bootstrap, bootstrapping residuals

#### Assumption

We now assume that the residuals for  $y = X\beta + \varepsilon$  are i.i.d.

#### Method

- 1. Fit a linear regression model  $y = X\beta + \varepsilon$  to obtain an estimate  $\beta$  and residuals  $\mathbf{e} = \mathbf{y} - X\hat{\boldsymbol{\beta}}$ *.*
- 2. For  $j = 1, 2, \ldots, m$ , pick a *bootstrap residual vector*  $e^{*,j}$  by choosing *n* residuals from e at random with replacement.
- 3. Form a *bootstrap vector* of responses by letting  $\mathbf{v}^{*,j} := X\hat{\boldsymbol{\beta}} + e^{*,j}$ .
- 4. The *bootstrap sample*  $\mathcal{T}^{*,j}$  is given by the pairs  $((\mathbf{x}_i, y_i^{*,j}))_{i \in \{1,2,...,n\}}$ .

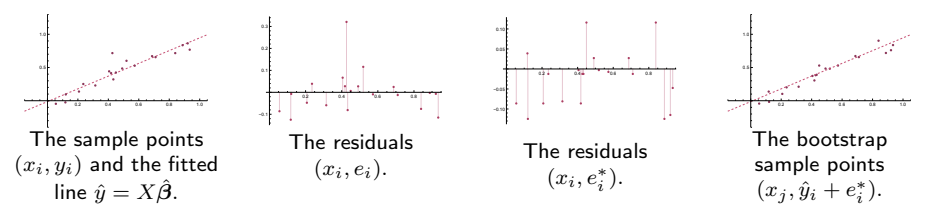

Using bootstrap sample to understand the distribution of  $\hat{\boldsymbol{\beta}}$ 

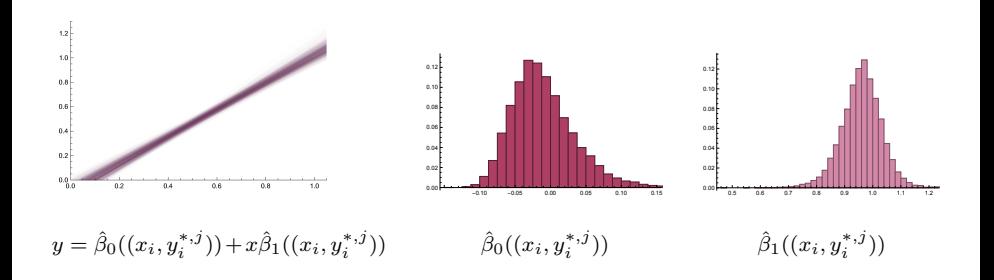

```
1 df00.model2 <- lm(people_fully_vaccinated_per_hundred~I(gdp_
     per\_capita^-.1), data = df00)
```

```
1 library ("car")
2
3 df00 . model2 . bootstrapcases <- Boot ( df00 . model2 , 1000 , method
      =" case")
4 df00 . model2 . bootstrapresiduals <- Boot ( df00 . model2 , 1000 ,
      method="residual")
```
1 hist (df00. model2. bootstrapresiduals, estDensity=FALSE, estNormal = FALSE , ci=" none ")

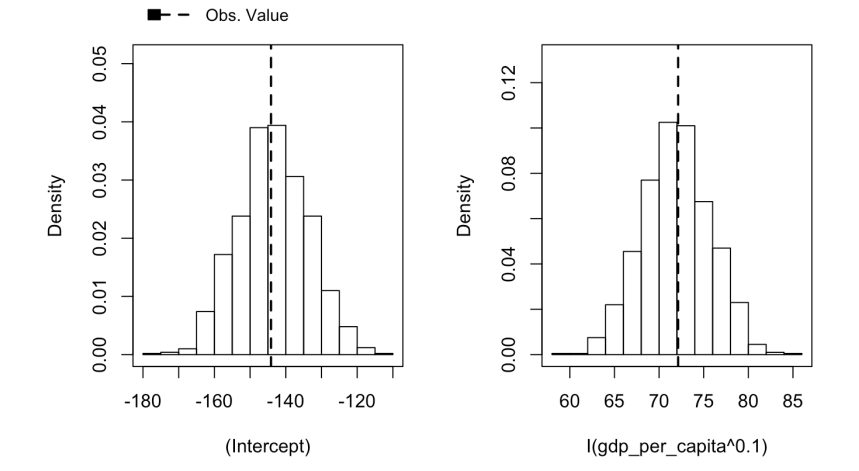

11 / 25

# Bootstrap confidence interval for  $\hat{\beta}_1$ , version 1

#### Method

- 1. Using either M1 or M2, obtain bootstrap samples  $\mathcal{T}^{*,1}, \mathcal{T}^{*,2}, \ldots, \mathcal{T}^{*,m}$ .
- 2. For each bootstrap sample, calculate  $\hat{\beta}^{*,j}$ .
- 3. Let  $\mathbb{P}_{\hat{B}^*}$  be the empirical distribution of these samples.
- 4. Let  $\hat{\beta}^{*,low}_1$  be the largest number such that  $\mathbb{P}_{\hat{\bm{\beta}}^*}(\hat{\beta}^*_1<\hat{\beta}^{*,low}_1)\leq \alpha/2,$  and let  $\hat{\beta}^{*,high}_1$  be the smallest number such that  $\mathbb{P}_{\hat{\boldsymbol{\beta}}^*}(\hat{\beta}^*_1 > \hat{\beta}^{*,low}_1) \leq \alpha/2.$

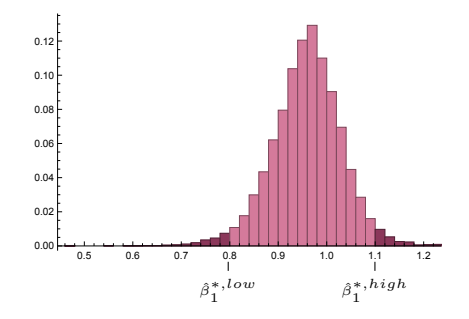

5. Return:  $\hat{\beta}_1^{*,low} \leq \beta \leq \hat{\beta}^{*,high}$ .

#### 1 Confint ( $df00$ . model2. bootstrapresiduals, level= $c(.95, .99)$ , type =" perc ")

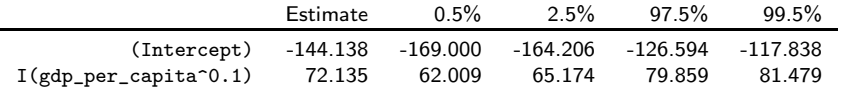

# Bootstrap confidence interval for  $\hat{\beta}_1$ , version 2

#### Method

- 1. Using either M1 or M2, obtain bootstrap samples  $\mathcal{T}^{*,1}, \mathcal{T}^{*,2}, \ldots, \mathcal{T}^{*,m}$ .
- 2. For each bootstrap sample, calculate  $\hat{\beta}^{*,j}$ .
- 3. Let  $\mathbb{P}_{\hat{B}^*}$  be the empirical distribution of these samples.
- 4. Let  $\hat{\beta}^{*,low}_1$  be the largest number such that  $\mathbb{P}_{\hat{\bm{\beta}}^*}(\hat{\beta}^*_1<\hat{\beta}^{*,low}_1)\leq \alpha/2,$  and let  $\hat{\beta}_1^{*,high}$  be the smallest number such that  $\mathbb{P}_{\hat{\bm{\beta}}^*}(\hat{\beta}_1^*>\hat{\beta}_1^{*,low})\leq \alpha/2.$

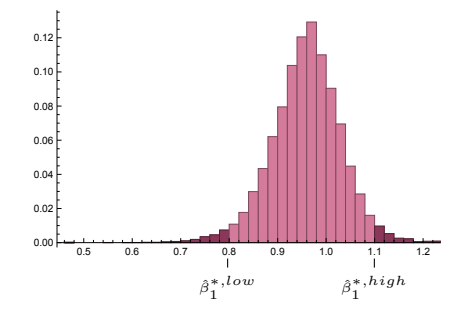

# Bootstrap confidence interval for  $\hat{\beta}_1$ , version 2

5. Note that

$$
\hat{\beta}_1^{*,low} \le \hat{\beta}_1 \le \hat{\beta}^{*,high} \Leftrightarrow \beta - (\beta - \hat{\beta}_1^{*,low}) \le \hat{\beta}_1 \le \beta + (\hat{\beta}^{*,high} - \beta)
$$
  

$$
\Leftrightarrow \hat{\beta}_1 - (\hat{\beta}^{*,high} - \beta_1) \le \beta_1 \le \hat{\beta}_1 + (\beta_1 - \hat{\beta}_1^{*,low}).
$$

If we replace  $\beta$  with  $\hat{\beta}_1$  in both of the parentheses above, we obtain the following approximate  $100(1 - \alpha)\%$  confidence interval for  $\beta_1$ :

$$
\hat{\beta}_1 - (\hat{\beta}^{*,high} - \hat{\beta}_1) \le \beta \le \hat{\beta}_1 + (\hat{\beta}_1 - \hat{\beta}_1^{*,low}).
$$

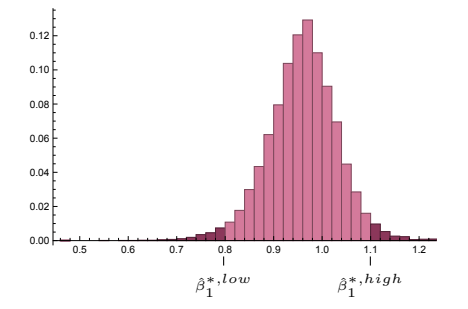

1 Confint ( $df00$ . model2. bootstrapresiduals, level= $c(.95, .99)$ , type =" bca ")

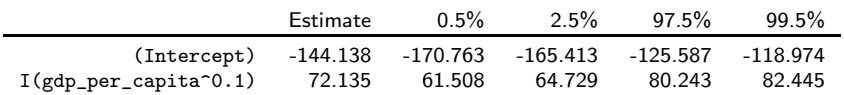

1 Confint ( $df00$ . model2. bootstrapresiduals, level= $c(.95, .99)$ ,  $type="bca"$ )

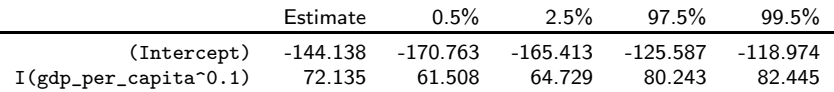

1 Confint  $(df00$ . model2. bootstrapresiduals, level= $c(.95, .99)$ ,  $type="perc")$ 

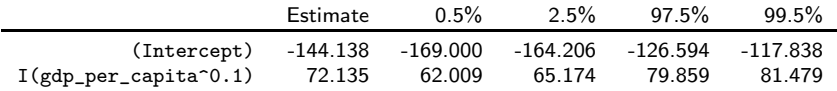

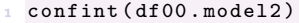

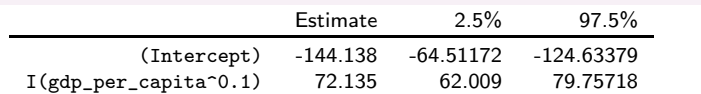

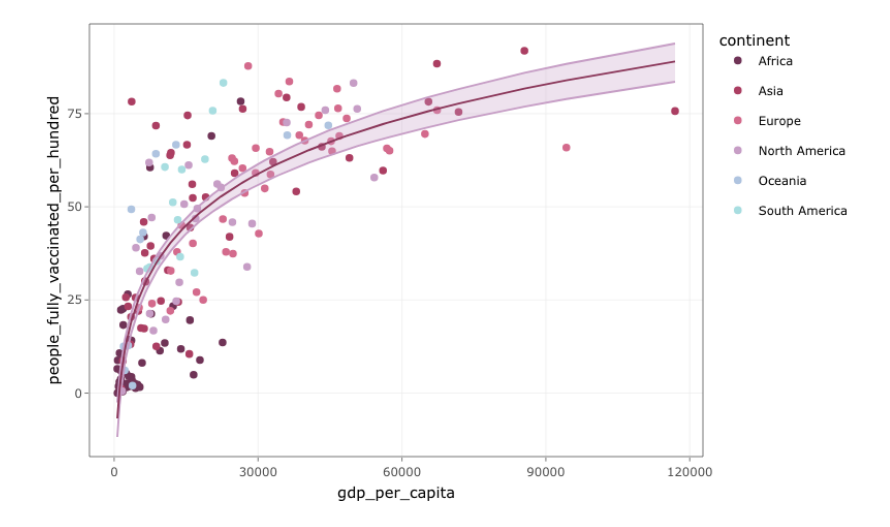

### Simple bootstrap estimate for the prediction error

- 1. Obtain bootstrap samples  $\mathcal{T}^{*,1}, \mathcal{T}^{*,2}, \ldots, \mathcal{T}^{*,m}$ .
- 2. For each bootstrap sample, calculate

$$
\widehat{PE}_i = \frac{1}{n} ||\mathbf{y} - X\hat{\boldsymbol{\beta}}^{*,j}||_2^2
$$

3. Take an average over all samples to obtain an estimate of the prediction error, ''

$$
\widehat{PE} = \frac{1}{m} \sum_{j=1}^{m} \widehat{PE}_j.
$$

 $\widehat{PE}$  is sometimes called the *simple bootstrap estimate* of the prediction error, or the bootstrap estimate of the training error  $\overline{err}$ .

#### **Comments**

*•* The simple bootstrap error will in general be overly optimistic, since we the bootstrap samples will have data points in common with the original sample. There are versions of this procedure which are better.

```
1 all fits \leq as matrix (df00 . model2 . bootstrapcases t [,1]) \frac{1}{2} \frac{1}{2}t(as. matrix (rep(1, nrow(df00))))+as.matrix(df00.model2.)bootstrapcases t[, 2]) \frac{1}{2} t(as. matrix (df00 sgdp per _
       capita^(.1)2
\beta responses \leq as matrix (rep (1, nrow (all\_fits))) %*% t(as.
      matrix (df00$ people_fully_vaccinated_per_hundred))
4
= mean ((all _fits - responses) \hat{ }2)
```
[1] 249.1058

### The apparent error rate

- 1. Obtain bootstrap samples  $\mathcal{T}^{*,1}, \mathcal{T}^{*,2}, \ldots, \mathcal{T}^{*,m}$ .
- 2. For each bootstrap sample, calculate

$$
\widehat{PE}_j = \frac{1}{n} ||\mathbf{y}^{*,j} - X^{*,j} \hat{\boldsymbol{\beta}}^{*,j})||_2^2.
$$

3. Take an average over all samples to obtain an estimate of the prediction error,

$$
\widehat{PE} = \frac{1}{m} \sum_{j=1}^{m} \widehat{PE}_j.
$$

In this case, *P* '*E* is known as the *apparent error rate*, which is a bootstrap estimate of the in-sample error Err*in.*

#### Bootstrapping cases

```
1 library ("boot")
2
3 df00.fit \leq function (data) {
4 mod <- lm(people_fully_vaccinated_per_hundred~I(gdp_per_
      capita^-.1), data = data)
5
6 mean (mod $ residuals 2)7 }
8
9 case . fun <- function (d,i)
10 df00.fit (d[i,])11
12 df00. case <- boot (df00, case.fun, R=999)
13
14 mean (df00.case$t)
```
[1] 244.0289

#### Bootstrapping residuals

```
1 library ("boot")
2
\alpha df00 fit \leq function (data) {
4 mod <- lm(people_fully_vaccinated_per_hundred~I(gdp_per_
       capita^-.1), data = data)
5
6 mean (mod s residuals 2) }
7
s df00$fit <- fitted (df00.model2)
\theta df00$res <- resid(df00.model2)
11 model fun \leq function (d, i) {
12 d$ people _ fully _ vaccinated _ per _ hundred <- d$ fit +d$ res [i]
13 df00 fit(d) }
14
15 df00. mod \leq boot (df00, model fun, R=999)
16
17 mean ( df00 . mod $t)
```
[1] 244.0455

#### Bootstrapping cases

```
1 library ("boot")
2
3 df00.fit \leq function (data) {
4 mod <- lm(people_fully_vaccinated_per_hundred~I(gdp_per_
       capita^-.1), data = data)
5
6 c(coef(mod), sqrt( summary (mod) \text{\$coeff} [, 2]\text{\degree}) # first
       coefficients , then standard errors }
7
s case. fun \left\{ -\text{function}(d,i) \right\} df00. fit(d[i,j]) }
9
10 df00. case \leq boot (df00, case fun, R=999)
11
12 summary (df00.case)
13 # confint (df00.case, level=.99, type="bca")
```
Number of bootstrap replications R = 999

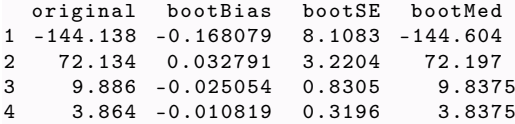

#### **Comments**

• **bootBias** = 
$$
\overline{\hat{\beta}_j^*} - \hat{\beta}_j
$$

$$
\quad \text{\rm \textcolor{red}{\bullet}\,\, bootSE} = \sqrt{\tfrac{1}{n-1}\sum_i (\hat{\beta}_j^{*,i} - \overline{\hat{\beta}_j^*})^2}
$$

It possible to get the same table, in special cases, from the output from Boot:

```
1 summary ( df00 . model2 . bootstrapresiduals )
```

```
Number of bootstrap replications R = 1000original bootBias bootSE bootMed
(Intercept) -144.138 0.31934 9.9842 -144.02
I( gdp _ per _ capita ^0.1) 72.134 -0.13545 3.9201 72.15
```
Compare with the output from lm (uses normality assumption!)

```
summary (df00. model2)
```

```
Coefficients :
                  Estimate Std. Error t value Pr(\gt|t|)(Intercept) -144.138 9.886 -14.58 <2e-16 ***
I(gdp_{p}per_{capita} 0.1) 72.134 3.864 18.67 <2e-16 ***
```
### When can you not apply bootstrap?

Random vs not random

Non-constant or dependent errors